## 2011 MSOffice100Test PDF

https://www.100test.com/kao\_ti2020/647/2021\_2022\_2011\_E5\_B9\_ B4\_E8\_AE\_A1\_c97\_647071.htm #0000ff> MS Office #0000ff>B #0000ff>WPS Office 1.GoShu8Com goshu8.com 2.  $3.$ goshu8.com Windows 4. Word, Word, Word,  $\mathcal{A}$  $5.$ excel 6. Sexcel 6. Sexcel 6. PowerPoint 7. (Internet) IE 览器软件和"Outlook Express"软件的基本操作和使用。 ◆  $1.$  $\sim$  2.  $3.$  $\boldsymbol{\mathrm{ASCII}}$  $4$  $1.$ CPU ROM RAM  $\sim$  2. 言、高级语言)的概念。 3.多媒体计算机系统的初步知识。  $1.$ 

## DOS Windows Unix Linux) 2.Windows

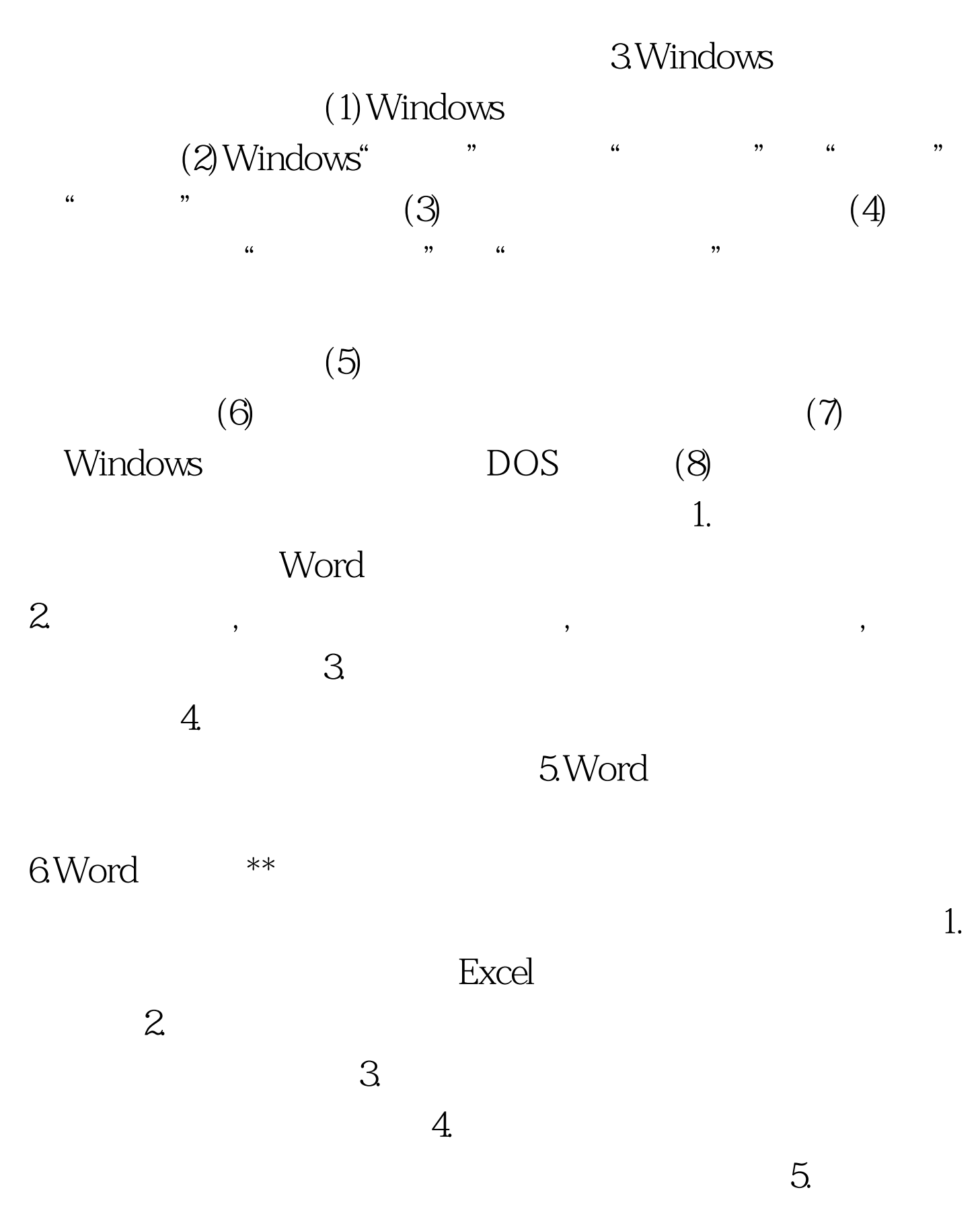

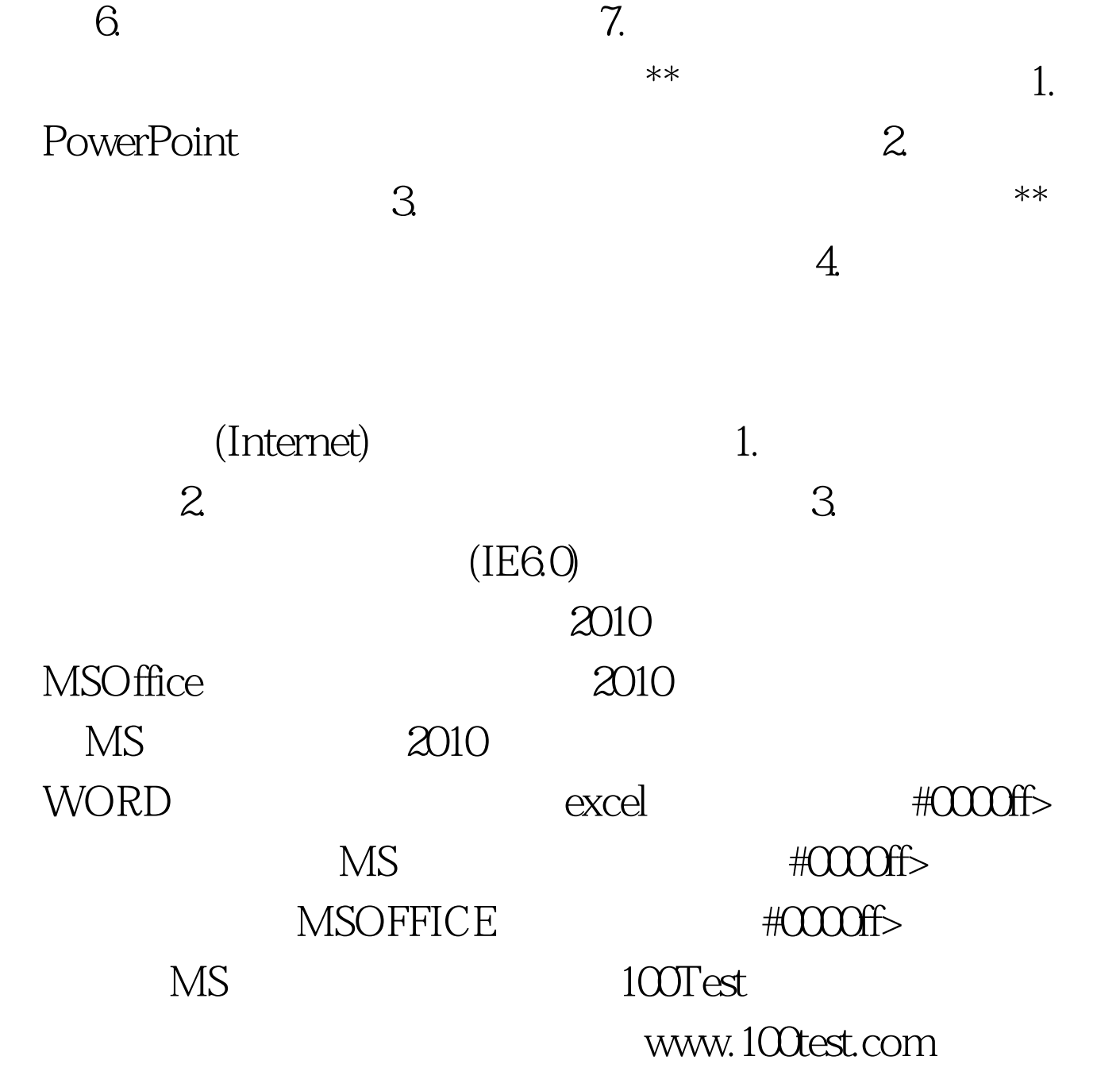